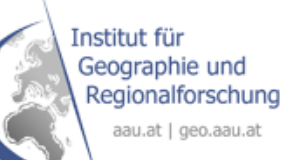

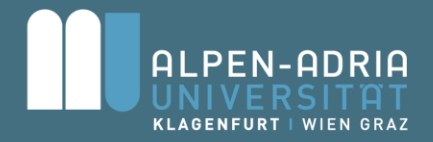

# **Wie weiß das Web, wo was ist? U 25**

Peter Mandl (peter.mandl@aau.at) Manuel Vinzek (manuel.vinzek@aau.at) Institut für Geographie und Regionalforschung

Lange Nacht der Forschung Freitag, 27.04.2012, AAU Klagenfurt

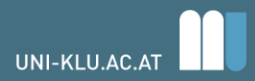

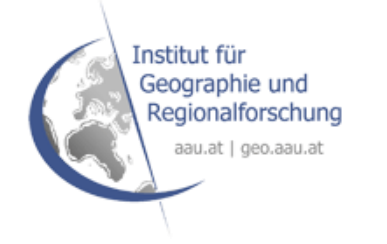

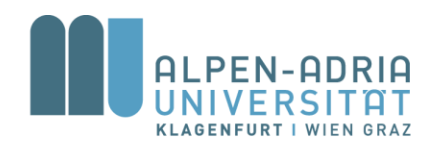

# **Drei Fragen**

- 1. Welche Möglichkeiten der Verortung von Ereignissen und Sachverhalten gibt es im Internet?
- 2. Wie bekomme ich Inhalte aus dem Internet auf einer Karte angezeigt?
- 3. Wie kann ich solche Lageinformationen verwenden?

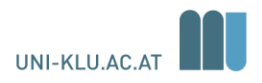

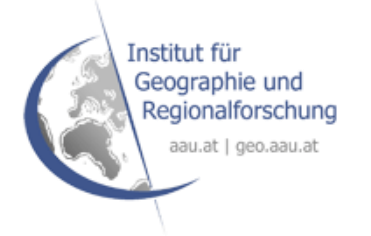

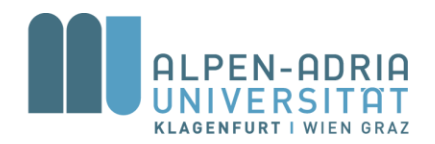

## Die Verortung (Georeferenzierung)

- **1. Unsichere Verortung:** Lage ist eher nebensächliches Detail, vage und schlecht beschrieben *z.B. die Alpen-Adria-Universität liegt im Osten Klagenfurts, in der Nähe des Wörthersees*
- **2. Implizite Verortung:** Wissen über die Lage, meist an allgemein bekannten Objekten, sog. Points of Interest (POI), festgemacht. Oft hat das Objekt selbst auch einen Namen und ist daher ein eigener POI.

*z.B die Alpen-Adria-Universität Klagenfurt liegt zwischen dem Lakeside Park, dem Seepark Hotel und den Tennisplätzen* 

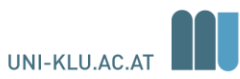

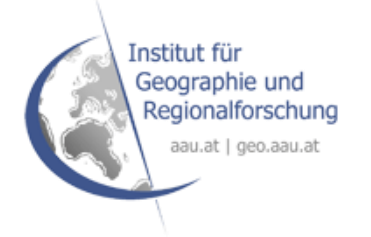

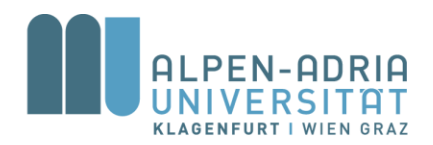

## Die Verortung (Georeferenzierung)

- **3. Relative Verortung:** Lage- und Erreichbarkeitsbeschreibung, textlich und sehr subjektiv *z.B. Autobahnausfahrt Klagenfurt West – geradeaus – bei der zweiten Ampel links in die Universitätsstraße abbiegen – nach 50 Metern rechts in den Parkplatz West der Universität einfahren – zu Fuß zum Hauptgebäude der Universität gehen*
- **4. Indirekte Verortung:** Adresse als Lageetikett, qualitativ und leicht zu merken *z.B. Universitätsstraße 65, A-9020 Klagenfurt*
- **5. Direkte oder absolute Verortung:** Geographische Koordinaten, quantitativ, schwer zu merken aber maschinell sehr gut bearbeitbar *z.B. 46.616285*°*N 14.264654*°*E*

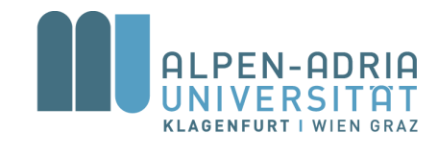

### **Mapping und Routing Werkzeuge Google Maps**

(<http://maps.google.at/maps?hl=de&tab=wl>)

#### • **Datenerzeugung:**

1 durch Eigeninterpretation 2 meist durch Fotos oder Webcams möglich 3 durch "Route berechnen" 4 und 5 Rechte Maustaste, "Was ist hier?", linke Maustaste

#### • **Darstellung und Orientierung:**

- 1 durch Eigeninterpretation
- 2 durch "Maps-Suche"
- 3 durch "Route berechnen"
- 4 und 5 durch "Maps-Suche"

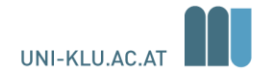

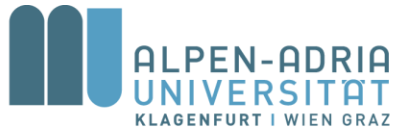

### **Mapping und Routing Werkzeuge Campus-GIS** [\(http://www.gomogi.com/](http://www.gomogi.com/)) ([https://campus-gis.aau.at/\)](https://campus-gis.aau.at/)

#### • **Datenerzeugung:**

- 1 durch Eigeninterpretation im Kontext
- 2 durch Einblenden der "Themen"
- 3 durch "Suche"
- 4 in den Visitenkarten

5 nicht nötig (evt. Im übergeordneten OpenStreetMap möglich)

#### • **Darstellung und Orientierung:**

- 1 durch Eigeninterpretation im Kontext
- 2 durch "Suche"
- 3 und 4 durch "Suche"
- 5 nicht nötig bzw. erwünscht

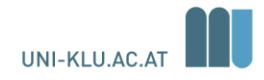

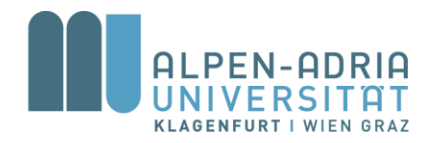

### **Geo Mashups GKB\_SimpleDataMiningv2**

([http://pipes.yahoo.com/uni\\_klu/gkb\\_datamining\)](http://pipes.yahoo.com/uni_klu/gkb_datamining)

Eine simples Data Mining Pipe. Durch suchen nach (modifizierten) Ortsnamen, werden auf verschiedenen geostatistischen Webseiten Informationen zu diesem Ort gefunden: \*Webseiten des Orts (falls vorhanden) \*Google Map zentriert auf den eingegebenen Ort \*Google Suchergebnisse für den eingegebenen Ort \*Benachbarte Ortschaften mit Links zu weiteren geographischen Informationen zu diesen.

- **Datenerzeugung:** 3 möglich und viele Zusatzinformationen / 5 ablesbar
- **Darstellung und Orientierung:** 1 und 2 möglich

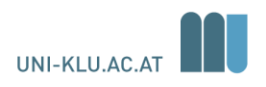

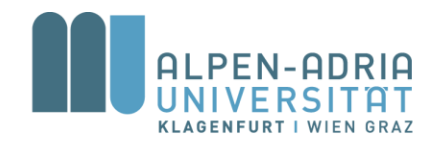

## **Geo Mashups RSS 2 Geo**

([http://pipes.yahoo.com/premasagar/rss2geo\)](http://pipes.yahoo.com/premasagar/rss2geo)

Benutzt eine Geonamen Webseite, um Lageinformationen in Standard RSS Feeds in eine GeoRSS umzuwandeln. Das Ergebnis wird in einer Karte dargestellt.

Sie können folgende Feed verwenden:

- <http://rss.orf.at/news.xml>
- <http://www.uni-klu.ac.at/main/inhalt/uninews.xml>
- <http://rssfeeds.kleinezeitung.at/c/467093/f/467092/index.rss>

**Darstellung und Orientierung:** Reine Verortung von Ortsnamen in RSS Feeds (2 und 4 über 5)

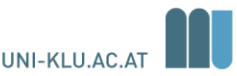

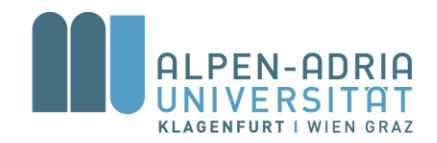

## **Geo Mashups RSS 2 Geo**

([http://pipes.yahoo.com/premasagar/rss2geo\)](http://pipes.yahoo.com/premasagar/rss2geo)

Benutzt eine Geonamen Webseite, um Lageinformationen in Standard RSS Feeds in eine GeoRSS umzuwandeln. Das Ergebnis wird in einer Karte dargestellt.

Sie können folgende Feed verwenden:

- <http://rss.orf.at/news.xml>
- <http://www.uni-klu.ac.at/main/inhalt/uninews.xml>
- <http://rssfeeds.kleinezeitung.at/c/467093/f/467092/index.rss>

**Darstellung und Orientierung:** Reine Verortung von Ortsnamen in RSS Feeds (2 und 4 über 5)

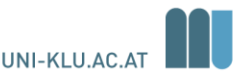

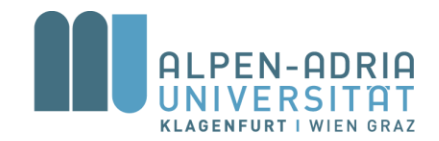

### **Und nun sind Sie dran mit den Geoweb zu arbeiten!**

Weitere Mashups finden Sie unter [http://pipes.yahoo.com/pipes/search?r=forma](http://pipes.yahoo.com/pipes/search?r=format:georss) [t:georss](http://pipes.yahoo.com/pipes/search?r=format:georss)

**Suchen Sie für Ihren Wohnort die entsprechenden Informationen!**

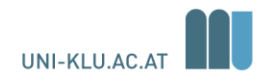

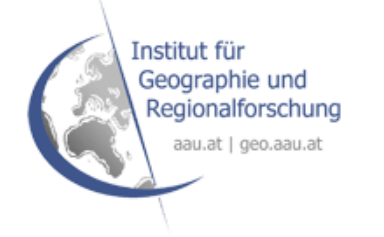

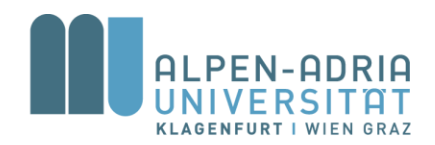

# **Herzlichen Dank für Ihre Aufmerksamkeit!**

**Fragen und Anregungen bitte an: [peter.mandl@aau.at](mailto:peter.mandl@aau.at) [manuel.vinzek@aau.at](mailto:manuel.vinzek@aau.at)**

> **Informationen unter: <http://geo.aau.at/> und <http://giscience.aau.at/>**

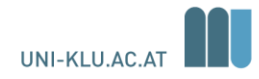